# Implementation of Algebraic Libraries in HOL4

### Hing-Lun Chan

College of Engineering and Computer Science Australian National University

PhD Yearly Review Talk 2013

Hing-Lun Chan (ANU) [Implementation of Algebraic Libraries in HOL4](#page-21-0) PhD 2013 1/17

<span id="page-0-0"></span> $\Omega$ 

イロト イ押ト イヨト イヨ

# Mechanisation of AKS Algorithm – Road Map

### **• Foundation Work:**

- $\blacktriangleright$  Build Monoid theory in HOL4.
- $\triangleright$  Build Group theory from Monoid theory.
- $\triangleright$  Build Ring theory using Group and Monoid.
- $\triangleright$  Build Field theory using Ring and Group.
- $\triangleright$  Build Polynomial theory using Field and Ring.
- Apply to AKS:
	- ► Code in HOL4: *AKS n* that returns true or false upon input *n*.
	- ▶ Prove in HOL4: *AKS n* returns true iff *n* is prime.
	- **Prove in HOL4: number of steps of AKS n is bound by**  $O(\log^k n)$ **.**

 $\Omega$ 

 $A \equiv 0.4 \equiv$ 

# Mechanisation of AKS Algorithm – Road Map

### **• Foundation Work:**

- ► Build Monoid theory in HOL4. $(\sqrt{2})$
- ► Build Group theory from Monoid theory. $(\sqrt)$
- ► Build Ring theory using Group and Monoid. $(\sqrt)$
- $\blacktriangleright$  Build Field theory using Ring and Group. $(\sqrt)$
- ► Build Polynomial theory using Field and Ring. $\left(\sqrt{\right})$
- Apply to AKS:
	- ► Code in HOL4: *AKS n* that returns true or false upon input *n*.
	- ▶ Prove in HOL4: *AKS n* returns true iff *n* is prime.
	- **Prove in HOL4: number of steps of AKS n is bound by**  $O(\log^k n)$ **.**

 $\Omega$ 

( ロ ) ( 何 ) ( ヨ ) ( ヨ

# **Outline**

### **[The Routes](#page-4-0)**

- **•** [First Attempt](#page-4-0)
- [Next Attempt](#page-6-0)
- **•** [Discussion](#page-9-0)

# **[Monoid and Group](#page-11-0)**

- **•** [Monoid](#page-11-0)
- **•** [Group](#page-15-0)
- **•** [Discussion](#page-17-0)

### **[Ring and Field](#page-18-0)**

- [Ring](#page-18-0)
- [Field](#page-20-0)
- **•** [Discussion](#page-21-0)

# First Attempt

**• Quick start:** 

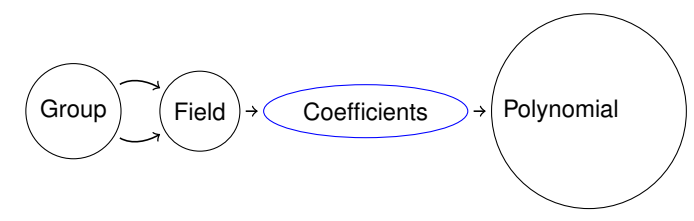

- Group:  $(G, \circ)$  with binary operation  $\circ$  satisfying 4 axioms: (1) closure, (2) associativity, (3) identity and (4) inverse.
- Field:  $(F, +, \times)$  with Group  $(F, +)$ , Group  $(F^*, \times)$ , and distributive law holds for  $+$  and  $\times$ . (Here:  $X^*$  = non-zeroes in X)

<span id="page-4-0"></span> $\Omega$ 

医下环菌

 $1.71 \times 1.71 \times$ 

# First Attempt

**• Quick start:** 

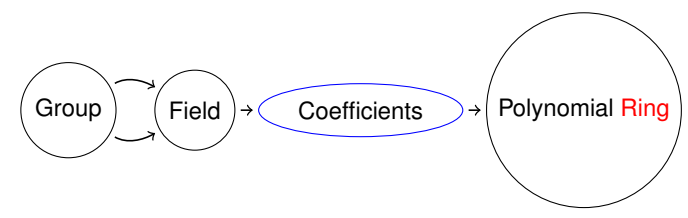

- Group:  $(G, \circ)$  with binary operation  $\circ$  satisfying 4 axioms: (1) closure, (2) associativity, (3) identity and (4) inverse.
- Field:  $(F, +, \times)$  with Group  $(F, +)$ , Group  $(F^*, \times)$ , and distributive law holds for  $+$  and  $\times$ . (Here:  $X^*$  = non-zeroes in X)
- <span id="page-5-0"></span> $\bullet$  0 - polynomial is a polynomial,  $1/$  polynomial is not a polynomial. Ring:  $(R, +, \times)$  with Group  $(R, +)$ , but  $(R^*, \times)$  a broken group.

## Next Attempt

• Introduce Monoid (a broken Group):

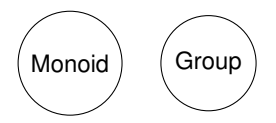

- **•** Monoid: (*M*, ∘) with binary operation ∘ satisfying 3 axioms.
- Group: (*G*, ∘) with binary operation ∘ satisfying 4 axioms.

<span id="page-6-0"></span>4 00 10

## Next Attempt

• Introduce Monoid (a broken Group):

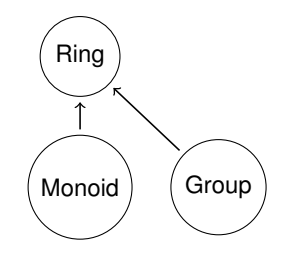

- Monoid: (*M*, ∘) with binary operation ∘ satisfying 3 axioms.
- Group: (*G*, ∘) with binary operation ∘ satisfying 4 axioms.
- Ring:  $(R, +, \times)$  with Group  $(R, +)$ , Monoid  $(R, \times)$ , and distributive law holds for  $+$  and  $\times$ .

<span id="page-7-0"></span> $\Omega$ 

 $A \equiv 0.4 \equiv$ 

# Next Attempt

• Introduce Monoid (a broken Group):

<span id="page-8-0"></span>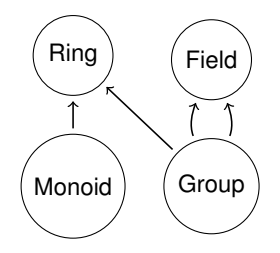

- Monoid: (*M*, ∘) with binary operation ∘ satisfying 3 axioms.
- Group: (*G*, ∘) with binary operation ∘ satisfying 4 axioms.
- Ring:  $(R, +, \times)$  with Group  $(R, +)$ , Monoid  $(R, \times)$ , and distributive law holds for  $+$  and  $\times$ .
- Field:  $(F, +, \times)$  with Group  $(F, +)$ , Group  $(F^*, \times)$ , and distributive law holds for  $+$  and  $\times$ .

## **Discussion**

- Monoid and Group have many things in common they are not distinct.
- Should it be that: Monoid = broken Group?
- Or it should be: Group = better Monoid ?

a miller

<span id="page-9-0"></span> $\Omega$ 

画面

## **Discussion**

- Monoid and Group have many things in common they are not distinct.
- Should it be that: Monoid = broken Group?
- Or it should be: Group = better Monoid ?
- Conceptually, it doesn't matter.
- <span id="page-10-0"></span>• For implementation, it does matter.

# Monoid in HOL4 – part 1

#### • Define the datatype:

```
Hol datatype'
  monoid = \langle| carrier: 'a -> bool;
                     op: 'a -> 'a -> 'a;
                     id: 'a
             |>':
```
**o** Use overloads:

overload on  $("*", '`q.op'')$ ; overload on ("#e", ''g.id''); overload\_on ("G", ''g.carrier'');

<span id="page-11-0"></span>KET KALLAS YER EL VOOR

# Monoid in HOL4 – part 2

### • Definition:

```
val Monoid_def = Define'
  Monoid (q: 'a \text{ monoid}) =(* Closure *)
      (!x y. x IN G /\lor y IN G ==>
          x * v IN G /
  (* Associativity *)
      (!x y z. x IN G /\ y IN G /\ z IN G ==>
         ((x * y) * z = x * (y * z))) / \sqrt{}(* Identity *)
     #e IN G \wedge (!x. x IN G ==>
         (\#e \times x = x) / (x \times \#e = x)';
```
<span id="page-12-0"></span>KEL KALE KEL KEL DI MOO

# Invertibles in Monoid

#### **•** The invertibles:

val invertibles\_def = Define' invertibles (g:'a monoid) = { x | x IN G /\ (?y. y IN G /\ (x \* y = #e) /\ (y \* x = #e)) }'; overload\_on ("G\*", ''invertibles g'');

### Extract function by existence (Skolemization):

 $|-$  !q x. Monoid q  $/\chi$  x IN G\* ==> monoid inv q x IN G /\ (x \* monoid inv q x = #e) /\ (monoid\_inv q x  $*$  x = #e)

**Extend the data structure:** 

add\_record\_field ("inv", ''monoid\_inv''); overload\_on ("|/", ''g.inv'');

<span id="page-13-0"></span> $\Omega$ 

( ロ ) ( 印 ) ( ヨ ) ( ヨ ) ( ヨ )

# Interesting Sub-Monoid

**o** The monoid of invertibles:

```
val Invertibles def = Define'
  Invertibles (g:'a monoid) : 'a monoid =
    \langle| carrier := G*:
             op := g.op;
             id := q.i d|>';
```
• Properties of invertibles:

```
\n
$$
| - !g. \text{ Monoid } g ==> #e IN G* \\
| - !g. \text{ Monoid } g ==> !x y. x IN G* / \ y IN G* \\
 ==> x * y IN G* \\
| - !g. \text{ Monoid } g ==> !x. x IN G* ==> | / x IN G* \\
$$

```
\nIn fact, it is easy to show:

\n $| - !g. \text{ Monoid } g ==> \text{Monoid (Invertibles } g)$ \n

Δ

<span id="page-14-0"></span>**KEIN KARLA BIN ABIN BIN MON** 

# Group in HOL4 – part 1

Make Group share the same datatype as Monoid:

```
type_abbrev ("group", Type ':'a monoid');
```
• Define Group to be a better Monoid:

```
val Group def = Define'Group (q: a q group) =
    Monoid q \wedge (G* = G)
';
```
 $\bullet$  Group = Monoid with all its elements invertible.

• Stronger version of previous result:

|- !g. Monoid g ==> Group (Invertibles g)

<span id="page-15-0"></span>KET KET KET KET KARA

# Group in HOL4 – part 2

#### Alternate definition of Group:

```
\n
$$
|- !g: 'a group. Group g =\n (* closure *)\n (!x y. x IN G / \ y IN G ==> x * y IN G) / \n (* Associativity *)\n (!x y z. x IN G / \ y IN G / \ z IN G ==>\n    ((x * y) * z = x * (y * z))) / \n (* Identity *)\n *E IN G / \ (!x. x IN G ==> (" + x = x)) / \n (* Inverse *)\n (!x. x IN G ==> ?y. y IN G / \ (y * x = #e))\n
$$

```

<span id="page-16-0"></span> $299$ 

 $\sim$ 

イロトメ 倒 トメ 差 トメ 差

## **Discussion**

Advantages of having Group = better Monoid:

- By sharing the same datatype, HOL4 can treat them as equal structures.
- Group theory can now be built upon Monoid theory no longer separate theories.
- That is, no need to prove similar theorems for two structures.
- This facilitates export rewrites in HOL4.
- **•** Indeed, Monoid theorems can be mechanically transformed as Group theorems – this is "theorem lifting".

<span id="page-17-0"></span> $\Omega$ 

イロト イ押 トイラト イラト

# Ring – part 1

• Define datatype for Ring:

```
Hol_datatype'
  ring = \langle carrier: 'a -> bool;
                  sum: 'a group;
                prod: 'a monoid
           |>';
```
• Use a bunch of overloading:

overload on  $("+", 'r.sum.open')$ ; overload on ("\*", ''r.prod.op''); overload on ("R", ''r.carrier''); overload on ("#0", ''r.sum.id''); overload on ("#1", ''r.prod.id'');

<span id="page-18-0"></span>KET KALEYA BI YA ARA

## Ring – part 2

#### • Define Ring:

val Ring\_def = Define' Ring (r:'a ring) = (\* Additive Component \*) AbelianGroup r.sum /\ (r.sum.carrier = R) /\ (\* Multiplicative Component \*) AbelianMonoid r.prod /\ (r.prod.carrier = R) /\ (\* Distributive Law \*) (!x y z. x IN R /\ y IN R /\ z IN R ==> (x \* (y + z) = (x \* y) + (x \* z)))';

<span id="page-19-0"></span> $299$ 

メロトメ 御 トメ 君 トメ 君 ト

# Field

- Be smart: apply the same technique as Group = better Monoid.
- Make Field share the same datatype as Ring:

```
type abbrev ("field", Type ':'a ring');
```
• Define Field to be a better Ring:

```
val Field def = Define'
  Field (r:'a field) =
    Ring r /\
    Group (r.prod excluding #0)
';
```
● Field = Ring with non-zero elements form a multiplicative Group.

<span id="page-20-0"></span> $\Omega$ 

イロト イ押ト イヨト イヨトー

# Discussion

Advantages of having Field = better Ring:

- HOL4 can treat Ring and Field as equal.
- Can lift Ring theorems as Field theorems.
- Reuse of op-iteration:
	- $\blacktriangleright$  Repeat application of  $+$  gives ring numerals:  $#1, #1 + #1 = #2, #1 + #2 = #3, ...$
	- Repeat application of  $\times$  gives ring exponentials:  $z = z^1$ ,  $z \times z = z^2$ ,  $z \times z^2 = z^3$ , ...
- Build Field theory upon Ring theory: more theorems, less work.
- Give the HOL4 Algebraic Libraries a solid foundation.

<span id="page-21-0"></span> $\Omega$ 

押 トイヨ トイヨト